# **MODULE DE MISE À NIVEAU EN JAVA COURS 2**

*Laure KAHLEM* 

*[laure.kahlem@univ-orleans.fr](mailto:laure.kahlem@univ-orleans.fr)*

#### **RÉFÉRENCES**

- Kathy Sierra et Bert Bates. Java Tête la première. O'Reilly, 2007.
- Mickaël Kerboeuf. Fondements de la programmation orientée objet avec Java8. Ellipses, 2016
- David Flanagan. Java in a Nutshell. Manuel de référence. O'Reilly, 2002.
- Cyrille Herby. Apprenez à programmer en JAVA. Broché, 2012.
- José Paumard. « Java en ligne » [en ligne]. <http://blog.paumard.org/cours/java/> (Consulté le 15/07/2015 ).

- **Principes de la programmation orientée objet:**
	- Un programme est constitué **d'objets qui interagissent** pour fournir les fonctionnalités attendues en échangeant **des messages**. Un programme est constitué **d'objets qui<br>
	interagissent** pour fournir les fonctionnalités<br>
	attendues en échangeant **des messages**.<br>
	Chaque objet conserve des données.<br>
	Chaque **objet peut être considéré comme un**

L. Kahlem-

- Chaque objet conserve des données.
- Programmation orientée objetorientée **fournisseur de services** utilisés par d'autres objets. C'est **l'interface de l'objet**.
- Un objet connaît un certain nombre d'objets à qui il neut envoyer des il peut envoyer des messages pour appeler ses services.

#### **Caractéristiques d'un objet**

- **Une identité**
- **Un état** : les données que l'objet porte en lui
- **Un comportement** : déterminé par les messages qu'il reçoit.

**Principe d'encapsulation des données :**  Seul l'objet peut accéder à ses données. Pour qu'un objet extérieur y accède, il faut que l'objet ait été conçu pour proposer ce service.

### **Concept de classe**

- **modèle** décrivant les caractéristiques communes à plusieurs objets.
- Une classe définit
	- les **attributs** ou **champs**
	- les **méthodes**.
- Une classe sera **instanciée** pour créer un objet conforme au modèle.

### **Déclaration de classe**

Nom

**déclaration d'attributs déclaration de blocs d'initialisation déclaration de constructeurs déclaration de méthodes déclaration de classes ou d'interfaces internes**

**Corps de classe**

### **Déclaration d'attribut**

 **Attribut = variable déclarée dans le corps de la classe**

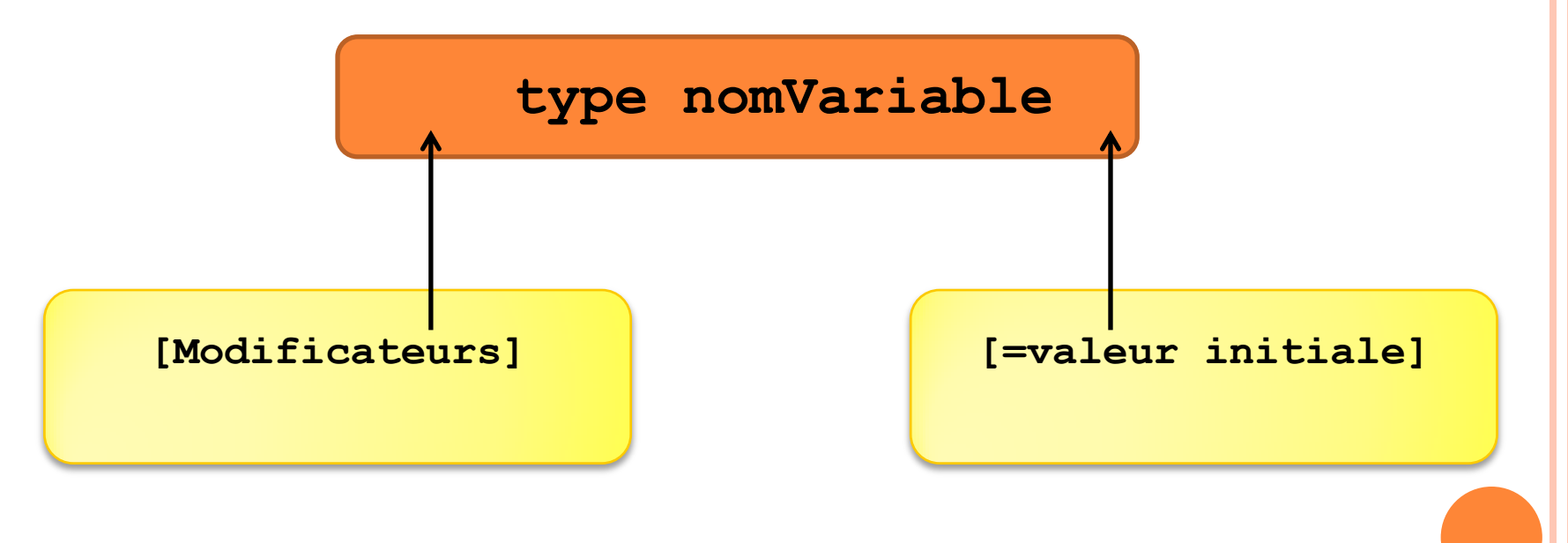

### **Déclaration de méthode**

 **Méthode = fonction déclarée dans le corps de la classe**

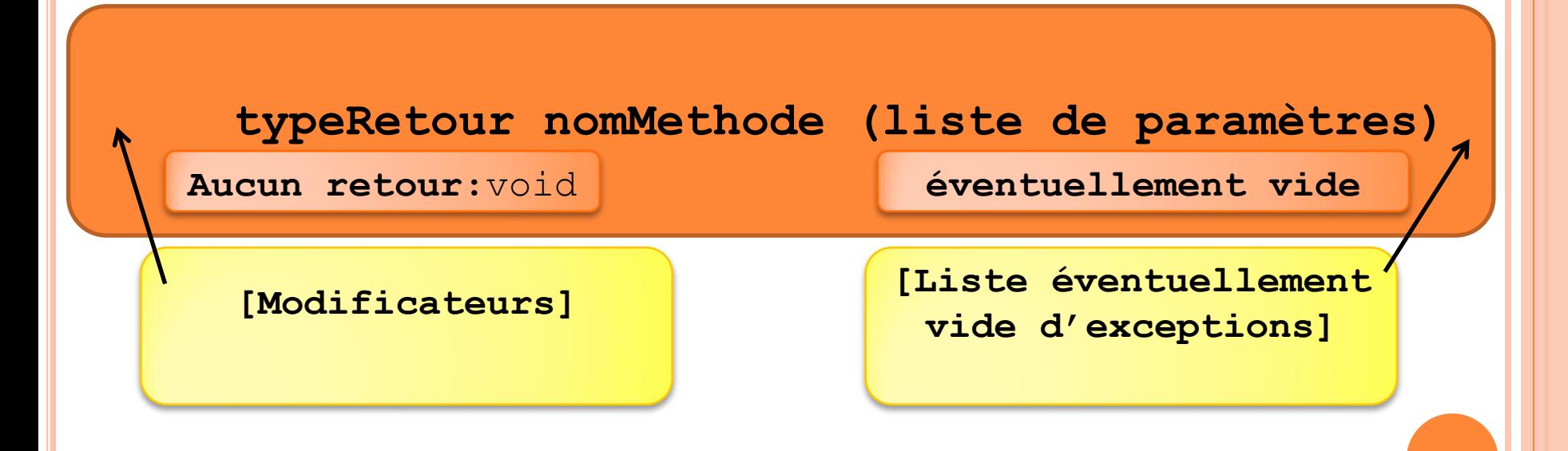

L. Kahlem- Programmation orientée objet

#### **Paramètres de méthode**

- **Les paramètres sont toujours passés par valeur** : La méthode reçoit une copie de toutes les valeurs de paramètre.
- Une méthode ne peut pas modifier un paramètre de type primitif.
- Une méthode peut modifier l'état d'un paramètre objet.

- **Accès aux attributs et invocations de méthodes** : opérateur ( . )
	- **Exemple :**

```
class A {
 int compteur = 0;
 void incremente() {
      compteur ++;
 }
}
class B {
A a = new A();
```

```
int c = a.compteur;
a.incremente();
}
```
### **Surcharge de méthodes**

- Possibilité dans le corps d'une classe de définir **plusieurs méthodes ayant le même nom**.
	- Elles doivent **différer en nombre et/ou en type de paramètres.**
	- o On ne peut définir deux méthodes ayant même **L'ausieurs méthodes ayant le même nom.**<br>
	Elles doivent **différer en nombre et/ou en type de paramètres.**<br>
	On ne peut définir deux méthodes ayant même nom et ayant comme seule différence le type de  $\frac{2}{3}$ retour.

#### **Nombre variable de paramètres dans une méthode**

typeRetour nomMethode (type param1, type param2, type **...** param3) **…**

• Représente **une séquence éventuellement vide de valeurs du type déclaré**

- Il **y en a au plus une** dans une méthode
- Elle apparaît **en dernier** dans la liste des paramètres de la méthode

 **Nombre variable de paramètres dans une méthode**

```
 Exemple
class A {
   String m (int i, String... t){
          if (i < t.length \&& i \geq 0)return t[i];
         else return null;
    }
}
class B {
    A a = new A();
     String[] tab= {"a","b","c"};
     String s2 = a.m(2, \tanh);
     String s1 = a.m(0, "a","b","c");
    }
                                        t correspond 
                                        à un tableau
                                         Deux appels 
                                          possibles
```
#### **Modificateurs**

**final**

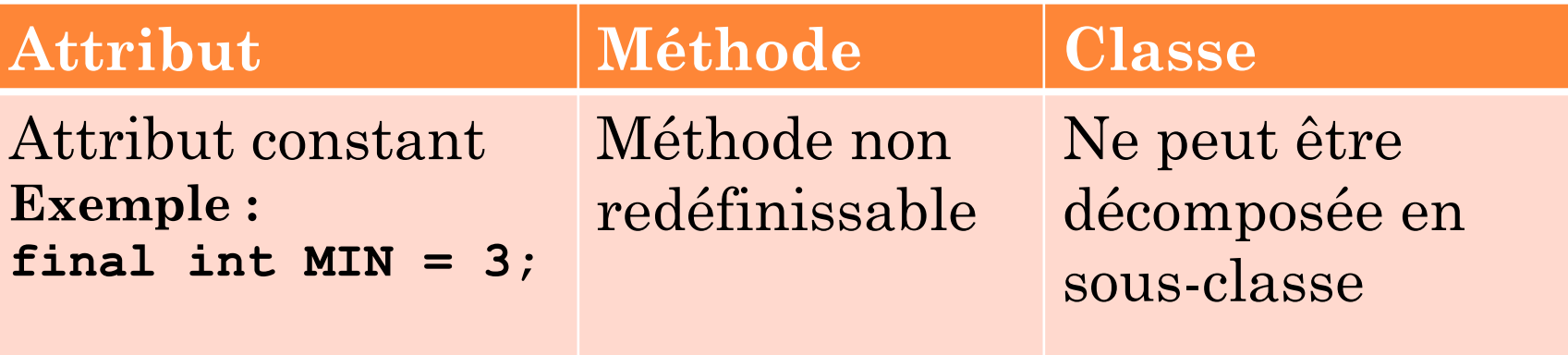

#### **Modificateurs**

**static**

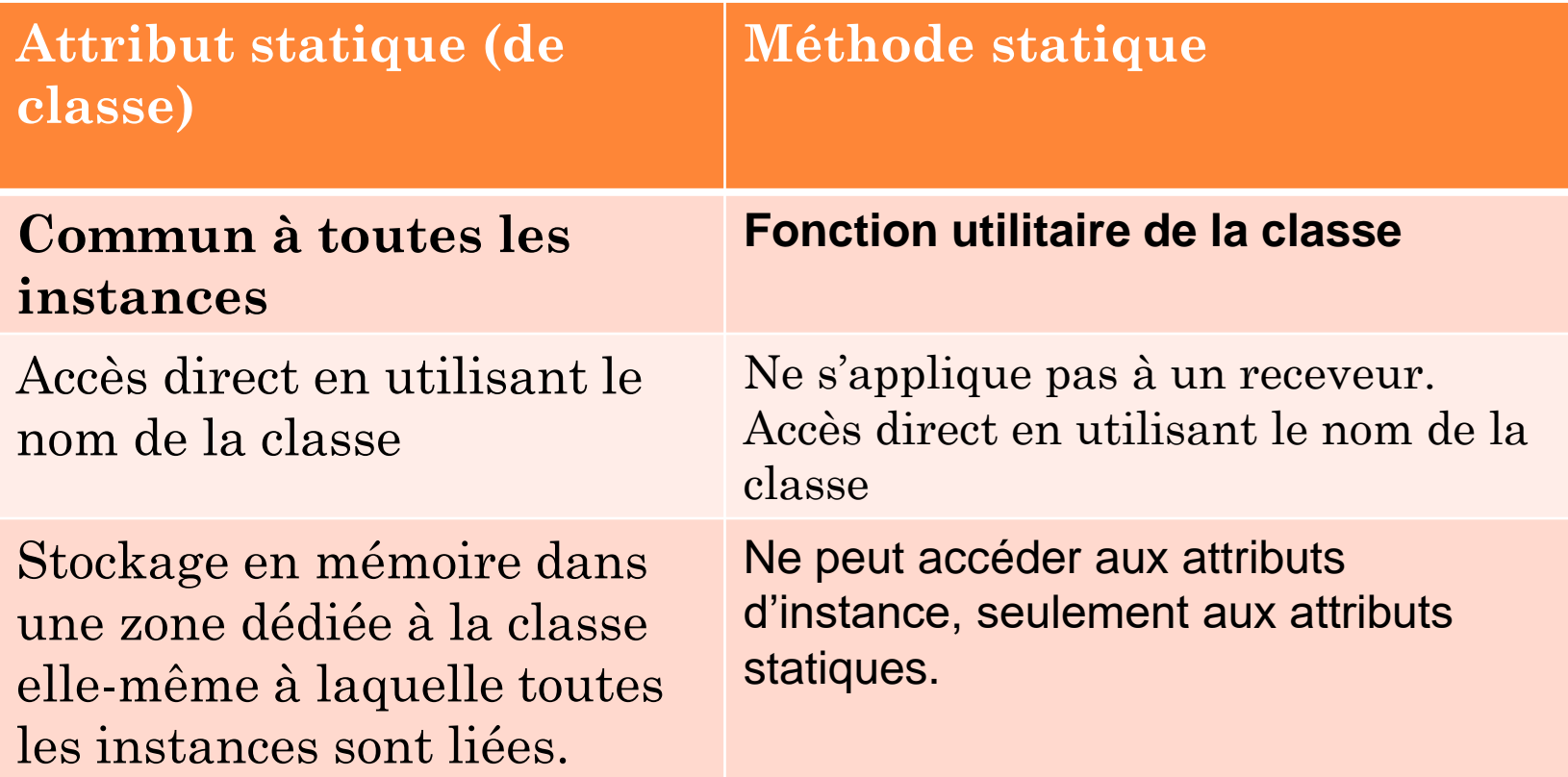

 **Modificateurs définissant le niveau de visibilité d'un attribut ou d'une méthode ou d'une classe**

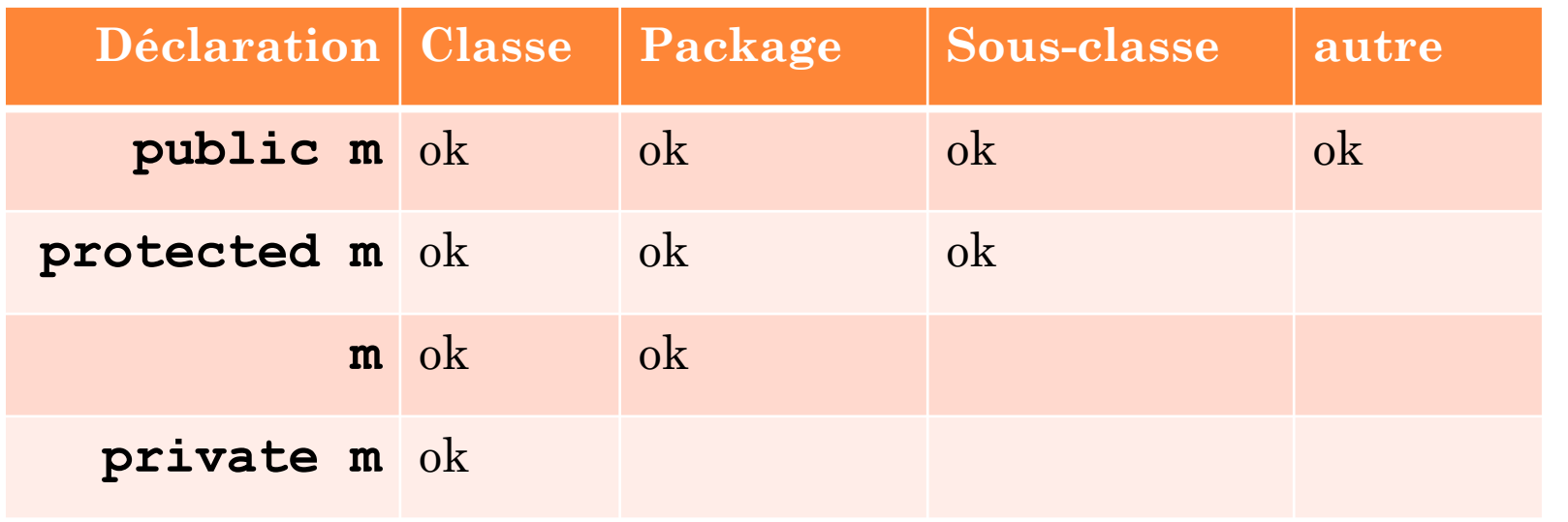

 **Modificateurs définissant le niveau de visibilité d'un attribut ou d'une méthode ou d'une classe**

> **Application du principe d'encapsulation des données**

Déclarer les variables d'instances **private**

Définir si besoin les méthodes get et set et les déclarer **public**

#### **Initialisation des objets**

**À la création d'un objet, les attributs doivent recevoir des valeurs initiales.**

L. Kahlem- Programmation orientée objet

#### **Initialisation des objets**

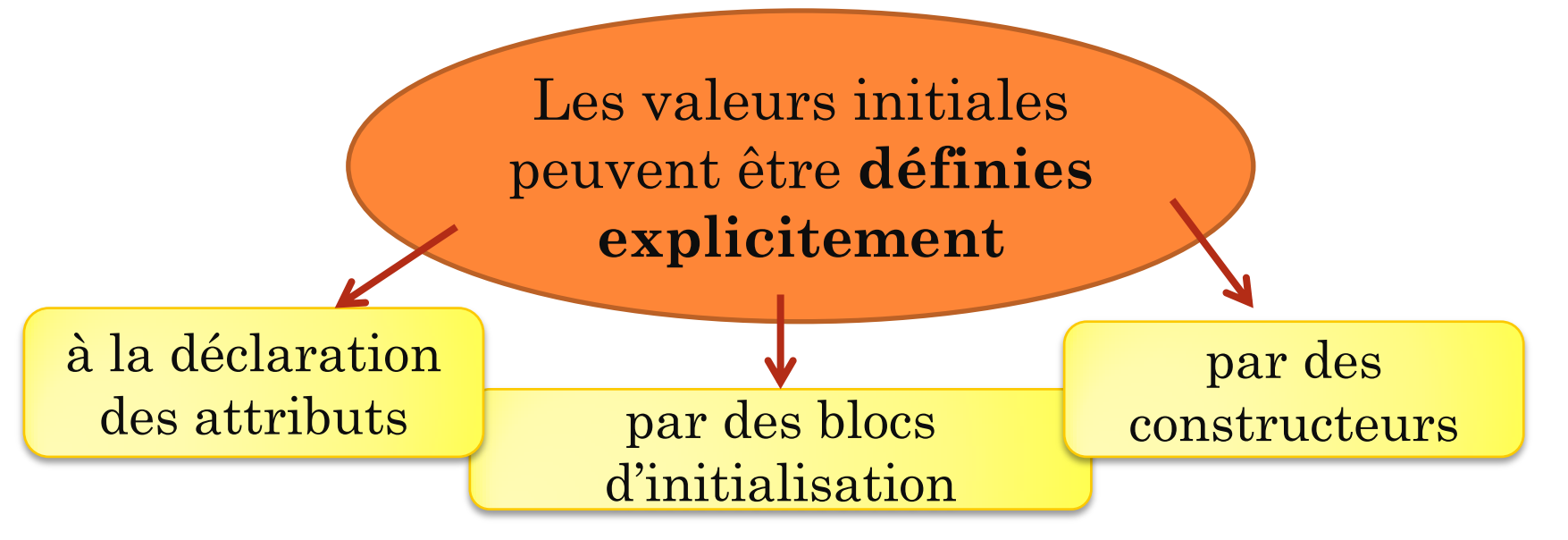

Sans initialisation explicite d'un attribut, le compilateur affecte une valeur par défaut

L. Kahlem- Programmation orientée objet

#### **Blocs d'initialisation**

 **Blocs d'instructions encadrées par des accolades définis au niveau de la classe**

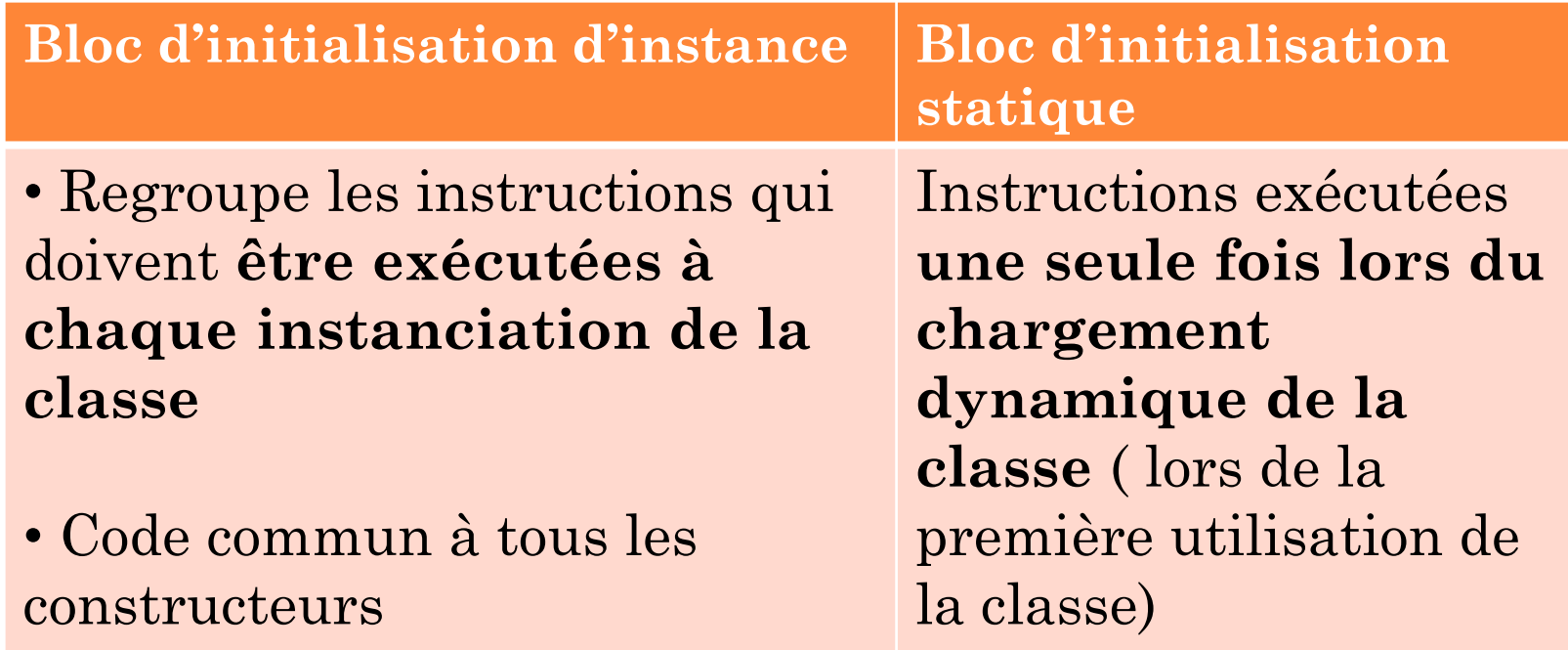

#### **Constructeurs**

- Un constructeur est **une méthode particulière** qui sert à **initialiser les attributs de l'objet**.
- **Il a les caractéristiques suivantes :**
	- Porte le **nom de la classe**
	- Ne comporte **pas de type de retour**
	- Est invoqué par l'opérateur **new**
- **Surcharge de constructeurs**
	- **o** On peut invoquer un constructeur dans un autre en le désignant par **this**. L'appel doit se faire en **première ligne** du constructeur.

#### **Constructeurs**

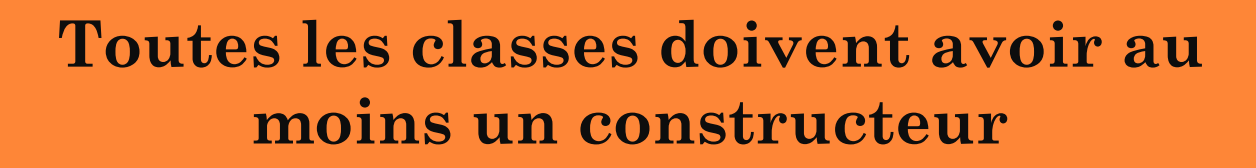

Si **aucun constructeur** n'est déclaré explicitement **Le compilateur en ajoute un par défaut**

Si la classe comporte **au moins un constructeur**

**Le compilateur ne rajoute aucun constructeur**

### **Exemple 1 :**

- Création de la classe CompteBancaire:
	- **Variables d'instance (état) :**
		- Numéro du compte
		- Nom
		- Adresse
		- Solde

#### **Méthodes (comportement)**

- **Instance (état) :<br>
Numéro du compte<br>
Nom<br>
Adresse<br>
Solde<br>
éthodes (comportement)<br>
Créer un compte en passant le numéro, le nom et l'adresse en anti-<br>
paramètres, solde=0.<br>
Créer un compte en passant le numéro, le nom, l'a** paramètres, solde=0.
- Créer un compte en passant le numéro, le nom, l'adresse en paramètres et le solde
- o créditer
- débiter

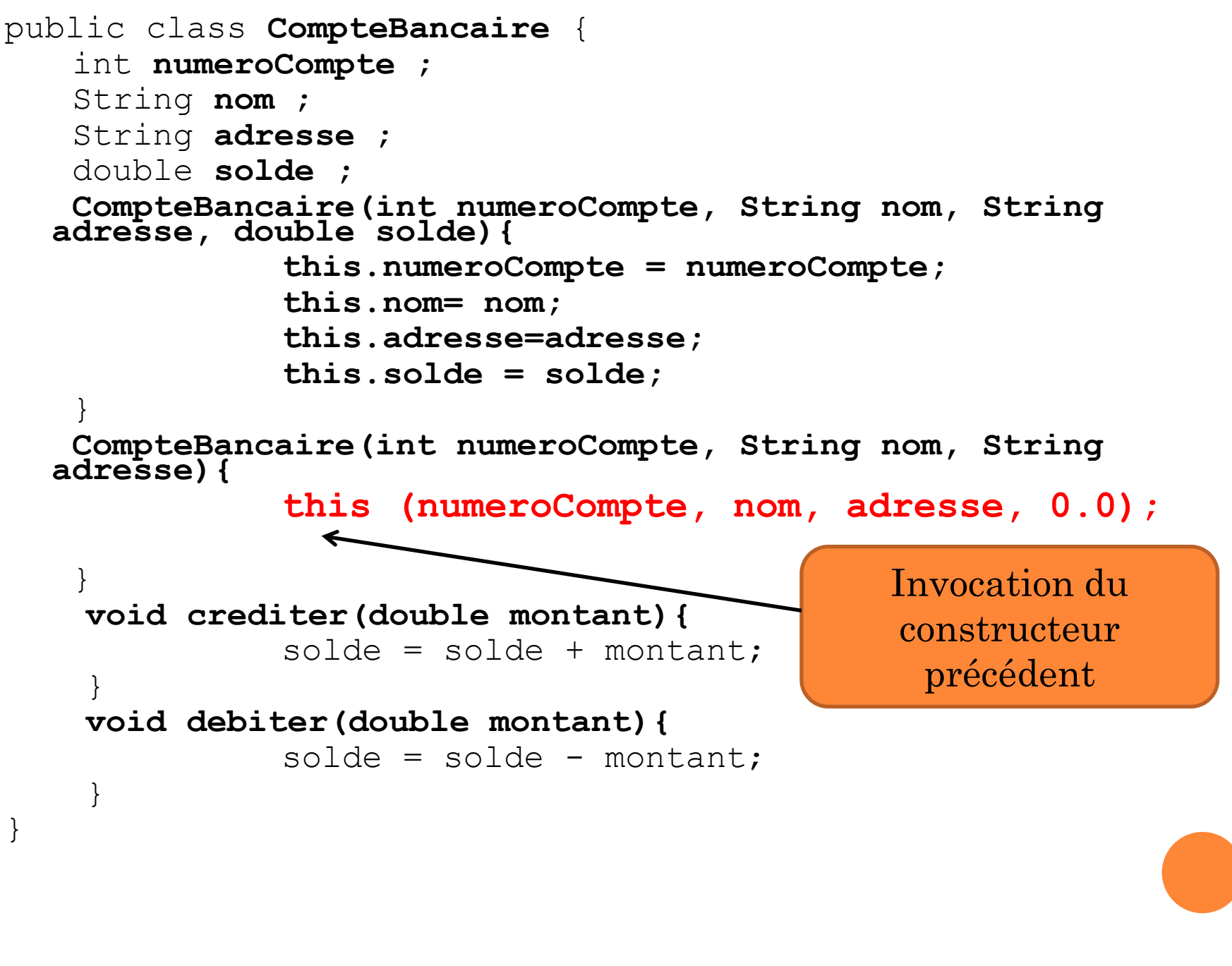

L. Kahlem- Programmation orientée objet

#### **Application du principe d'encapsulation**

public class **CompteBancaire** {

```
private int numeroCompte ;
```
private String **nom** ;

```
private String adresse ;
```

```
private double solde;
```

```
public CompteBancaire(int numeroCompte, String nom, String 
adresse, double solde){
```

```
this.numeroCompte = numeroCompte;
```

```
 this.nom= nom;
```

```
 this.adresse=adresse;
```

```
 this.solde = solde;
```
**public CompteBancaire(int numeroCompte, String nom, String adresse){**

```
 this (numeroCompte, nom, adresse, 0.0);
```

```
public String getNom(){
```
return nom;

}

}

}

}

```
public void setNom(String nom){
```

```
this.nom = nom;
```

```
public String getAdresse(){
      return adresse;
}
public void setAdresse(String adresse){
      this.adresse = adresse;
}
public int getNumeroCompte(){
      return numeroCompte;
}
//pas de méthode setNumeroCompte (int n)
public int getSolde(){
      return solde;
}
//pas de méthode setSolde (double s)
//le solde ne peut être modifié qu'en créditant ou débitant le compte
public void crediter(double montant){
      solde = solde + montant;
}
public void debiter(double montant){
      solde = solde - montant;
```
}

}

L. Kahlem- Kahlem- Programmation orientée objet Programmation orientée objet

Л

 **On souhaite que le numéro du compte s'incrémente automatiquement à chaque création d'un nouveau compte.** Le numéro du compte ne sera plus passé en paramètre du constructeur.

```
public class CompteBancaire {
  private int numeroCompte ; 
  private String nom ;
  private String adresse ;
  private double solde; 
  //variable commune à toutes les instances
  private static int numeroSuivant =10;
```
**public CompteBancaire(String nom, String adresse, double solde){**

```
this.numeroCompte=numeroSuivant;
                             numeroSuivant += 10;
                              this.nom= nom;
                              this.adresse=adresse;
                              this.solde = solde;
b a set of the set of the set of the set of the set of the set of the set of the set of the set of the set of the set of the set of the set of the set of the set of the set of the set of the set of the set of the set of 
    public CompteBancaire(String nom, String adresse){
                             this (nom, adresse, 0.0);
```
}

…

}

```
public class CompteBancaire {
   private int numeroCompte ; 
   private String nom ;
   private String adresse ;
   private double solde; 
   private static int numeroSuivant;
//bloc exécuté une seule fois au chargement dynamique de la classe
   static { numeroSuivant = 10; }
//bloc exécuté à chaque création d'un nouveau compte bancaire
   { numeroCompte = numeroSuivant; numeroSuivant += 10;}
   public CompteBancaire(String nom, String adresse, double 
   solde){
                     this.nom= nom;
                     this.adresse=adresse;
                     this.solde = solde;
b a set of the set of the set of the set of the set of the set of the set of the set of the set of the set of the set of the set of the set of the set of the set of the set of the set of the set of the set of the set of 
   public CompteBancaire(String nom, String adresse){
                    this (nom, adresse, 0.0);
   }
   …
                                                                  Autre manière 
                                                                    d'initialiser : 
                                                               utilisation de blocs 
                                                                  d'initialisation
```
}

#### **Instanciation de la classe CompteBancaire**

CompteBancaire  $c1$  = new CompteBancaire ("Dupont", "Blois");

CompteBancaire c2 = c1;

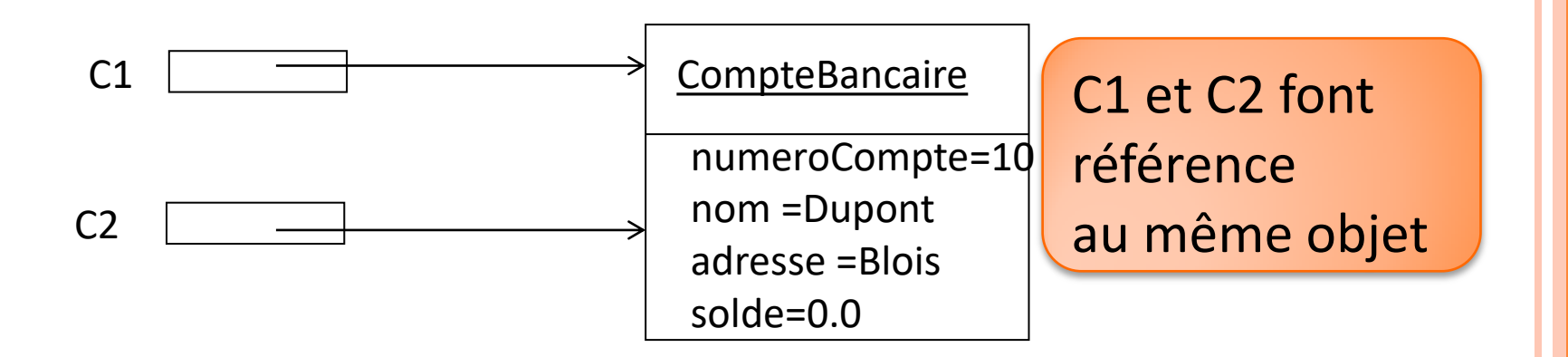

#### **Appel de la méthode crediter**

c1.crediter (100);

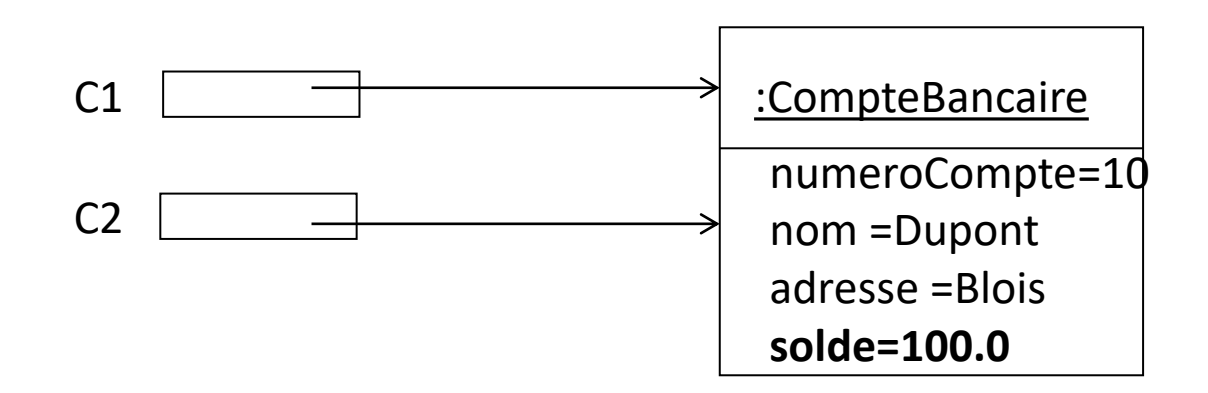

#### **Packages**

- Un package est une **structure logique**  permettant de regrouper des classes (et des interfaces).
- **Pas de notion de sous-package.**
- Pour définir une classe (ou une interface) à l'intérieur d'un package **p**, il faut la définir dans un fichier Java dont la première ligne est :

**package p;** // Fichier **fichier1.java package p; class A** {/\*…\*/} **class B** {/\*…\*/}

// Fichier **fichier2.java package p; class E** {/\*…\*/} **interface I** {/\*…\*/}

#### **Packages**

- **Conventions de nommage**
	- Toujours en minuscule
	- Caractères alphanumériques et des points « . »
	- Caractères alphanumériques et des points « . »<br>
	Caractères alphanumériques et des points « . »<br>
	Commencer par un nom de sales domaine à l'envers.<br>
	Exemple : com domaine monpackage<br>
	Chaque nom de package correspond à une domaine à l'envers. Exemple : com.domaine.monpackage
	- Chaque nom de package correspond à une arborescence de dossier com/domaine/monpackage

#### **Packages et visibilité**

**Visibilité par défaut**

**Par défaut, les classes et interfaces ne sont visibles et accessibles que par les membres du même package.**

 **Extension de visibilité avec le modificateur de classe public** 

> Une classe **publique** est **accessible à l'extérieur de son package.**

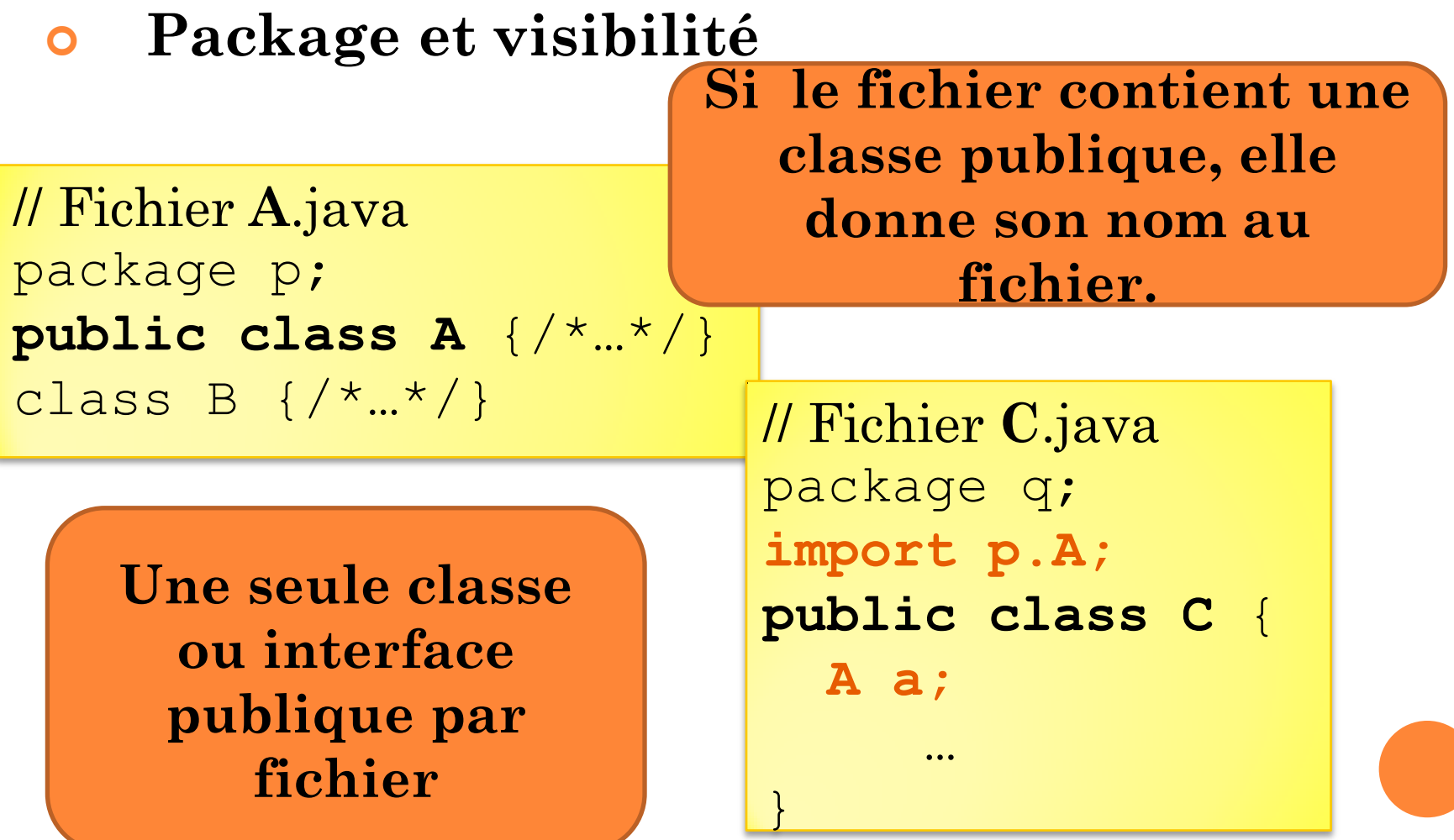

#### **La classe String**

- Le **chaînes de caractères** en Java sont des **objets** instances de la classe **String**.
- On ne peut pas ajouter, supprimer ou mettre à jour un caractère de la chaîne.

**Les chaînes de caractères sont constantes**

#### **Leurs références peuvent être partagées sans risque**

#### **La classe String**

- **Différents constructeurs** 
	- **Création d'une chaîne à partir d'un caractère** String  $s1$  = new String ('a'); // valeur "a"

#### **Création d'une chaîne à partir d'un tableau de caractères**

char[] charTab = {'b', 'o','n','j','o','u','r'};

```
String s2 = new String (charTab);
```
// valeur "bonjour"

 **Création d'une chaîne à partir d'un littéral de type String**

String  $s3 =$  "bonjour" ;

- **La classe String**
	- **Opérateur de concaténation : +**
	- **Fonctions de manipulation**
		- **Nombre de caractères de la chaîne**  int length()
		- **Caractère à l'indice index** char charAt (int index)
		- **Tableau de caractères correspondant à la chaîne**

```
char[] toCharArray ()
```
- **La classe String**
	- **Fonctions de comparaison**
		- **Test d'égalité avec ou sans prise en compte de la casse**

boolean equals(Object o)

boolean equalsIgnoreCase(String str)

 **Comparaison lexicographique avec ou sans prise en compte de la casse**

int compareTo (String str)

int compareToIgnoreCase(String str)

#### **La classe String**

- **Fonctions de transformation**
	- **Création d'une chaîne par changement de casse**

String toLowerCase()

String toUpperCase()

 **Création d'une chaîne en remplaçant un caractère**

String replace (char oldChar, char newChar)

 **Création d'une chaîne par suppression des espaces du début et de la fin**  String trim ()

#### **La classe String**

- **Fonctions d'extraction**
	- **Extraction d'une sous-chaîne de caractères** String subString (int beginIndex, int endIndex)
	- **Extraction de sous-chaînes de caractères séparées par les motifs correspondant à une expression régulière** String[] split (String regex)

#### **La classe String**

 **Retourne la chaîne de caractère correspondant au type primitif static** String valueOf (int i) **static** String valueOf (char c) **static** String valueOf (boolean b)

#### **Les classes StringBuffer et StringBuilder**

- Représentent des chaînes de caractères **modifiables**
- Exemple des méthodes d'ajout , de suppression et de modification de caractères de la chaîne
- StringBuffer insert (int offset , String str)
- StringBuffer deleteCharAt(int index)
- StringBuffer replace(int start, int end , String str)
	- Méthode permettant de concaténer une chaîne avec une autre : append

#### **Les classes enveloppes**

 **Chaque type primitif a une classe correspondante, nommée classe enveloppe.**

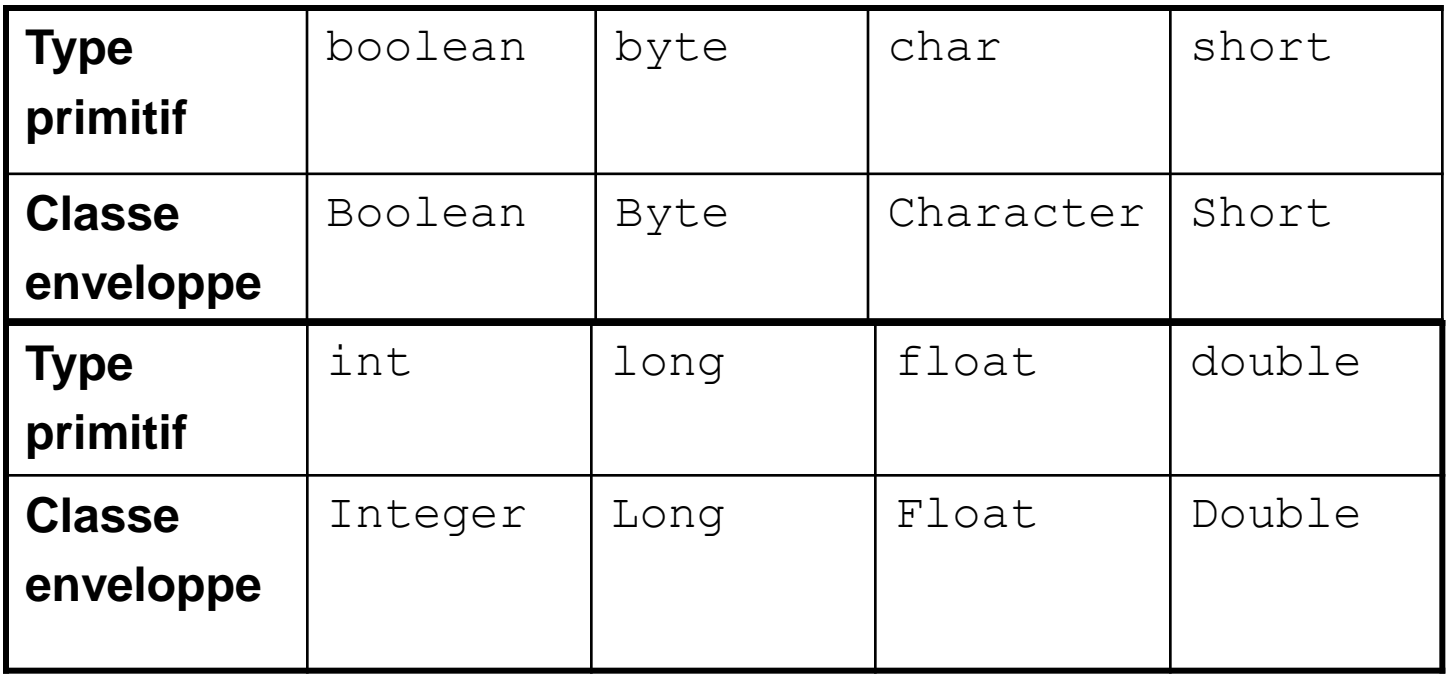

L. Kahlem- Programmation orientée

objet

#### **Les classes enveloppes**

 Les classes enveloppes fournissent les méthodes de base permettant de convertir des chaînes de caractères en nombre

```
 Exemple :
```

```
int x = Integer.parent(s);
```
#### **La classe java.util.Scanner**

- **Depuis le JDK 5.0,** on a la possibilité de balayer un texte et d'en extraire les éléments de type primitif ou les chaînes de caractères.
- Un objet de type **Scanner** va décomposer son un texte et d'en extraire les éléments de type<br>primitif ou les chaînes de caractères.<br>Un objet de type **Scanner** va décomposer son<br>entrée en mots en utilisant un séparateur, qui par<br>défaut est l'espace vide. défaut est l'espace vide.

#### **La classe java.util.Scanner**

- **Méthodes de la classe Scanner pour lire les entrées** 
	- **public String nextLine()**
	- **public String next ()**
	- **public int nextInt()**
	- **public double nextDouble()**
- **Méthodes de la classe Scanner pour tester l'existence d'un élément à lire**
	- **public boolean hasNextLine()**
	- **public boolean hasNext()**
	- **public boolean hasNextInt()**
	- **public boolean hasNextDouble()**

- **La classe java.util.Scanner permet de lire les entrées** 
	- **depuis un objet de type String (ex : String leTexte)**

```
Scanner sc = new Scanner (leTexte);
int i = sc.nextInt();
```
- **depuis la fenêtre de la console** On construit un objet Scanner attaché à l'unité « d'entrée standard » System.in : Scanner  $sc = new Scanner(System.in);$ int  $i = sc.nextInt()$ ;
- **depuis un fichier contenant des entiers de type long**

```
Scanner sc = new Scanner(new File("DesNombres"));
while (sc.hasNextLong())
```

```
\{ long aLong = sc.nextLong(); \}
```
#### **La classe Arrays**

- **Fournit de nombreuses méthodes statiques de manipulation des tableaux**
	- **moins de cases**
	- **Création d'une copie d'un tableau avec plus ou <br>
	<b>Création d'une copie d'un tableau avec plus ou présentait d'un tableau d'entiers:**<br> **Création d'une copie d'un tableau d'entiers:**<br> **Création d'une tableau d'entiers:**<br>
	pu **Méthode pour un tableau d'entiers:** public static int[] **copyOf** (int[] original, int newLength)
	- **Trier un tableau**
		- **Méthode pour un tableau d'entiers:** public static void **sort**(int[] a)

#### **La classe Arrays**

- **Fournit de nombreuses méthodes statiques de manipulation des tableaux**
	- **Test d'égalité de deux tableaux de tout type (même taille et même valeurs dans le même ordre)**
		- **Méthode pour deux tableaux d'entiers:** public static boolean **equals**(int[] a, int[] a2)
	- **Test d'égalité de deux tableaux d'objets en profondeur** (utile pour les tableaux à n dimensions)

public static boolean deepEquals (Object a1, Object[] a2)

#### **La classe Arrays**

- **Production d'une chaîne de caractères représentant les éléments du tableau**
	- **Méthode pour un tableau d'entiers:** public static String **toString**(int[] a)
	- **Méthode pour un tableau à n dimensions: représentant les éléments du tableau<br>
	Méthode pour un tableau d'entiers:**<br>
	public static String **toString**(int[] a)<br> **Méthode pour un tableau à n dimensions:**<br>
	public static String **deepToString**(Object[]<br>
	a) a)